## **1. Раздел СКОРОСТЬ 2. Раздел ВЫСОТА ПОЛЕТА**

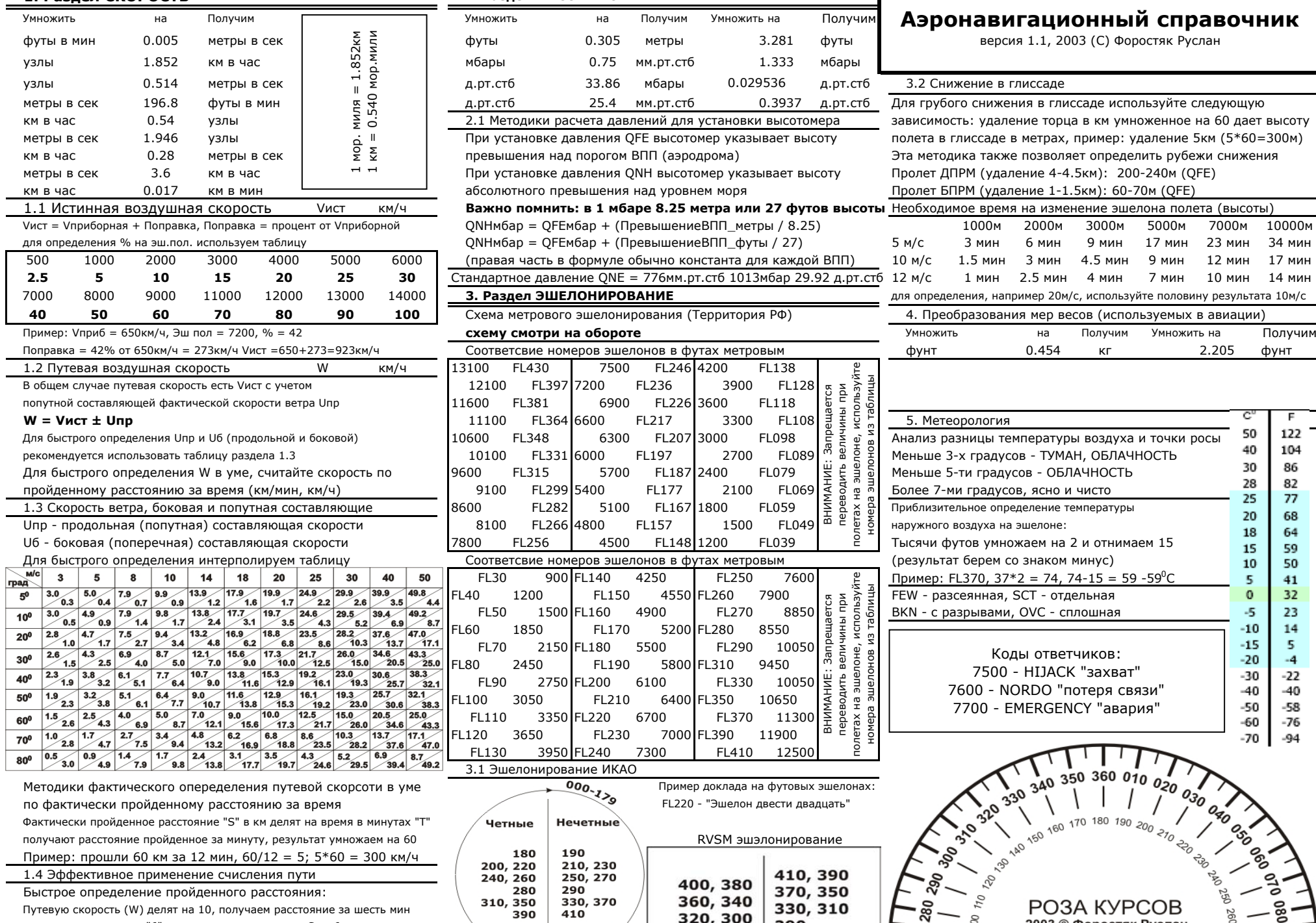

затем время делим на "6" <sup>и</sup> умножаем результат на S за 6 минут Пример: путевая 450, время полета 12мин

Решение <sup>в</sup> уме: 450/10 = 45км; 12/6 = 2; S - 45 x 2 = 90км

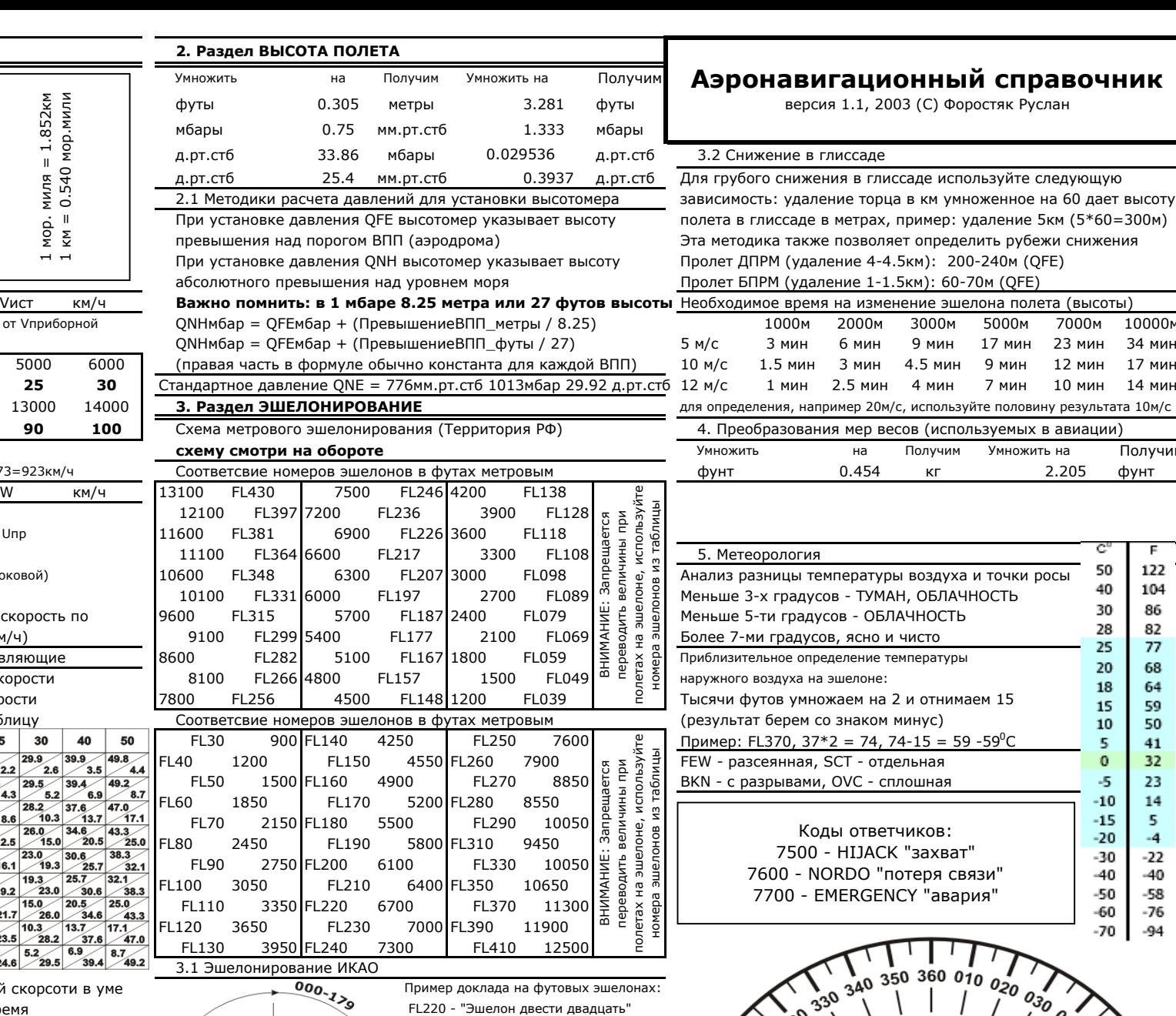

полятат расстояние пройтив пройтив на минутультат и в пройтив на минуту. Против на стала на был против на стал<br>Против на стала на стала на стала на стала на стала на стала на стала на стала на стала на стала на стала на

400, 380

360, 340

320, 300

**Нечетные** 

210, 230<br>250, 270

330, 370

290

410

280

390

180-359

FL220 - "Эшелон двести двадцать"

410, 390

370, 350

330, 310

290

# **Аэронавигационный справочник**

версия 1.1, 2003 (С) Форостяк Руслан

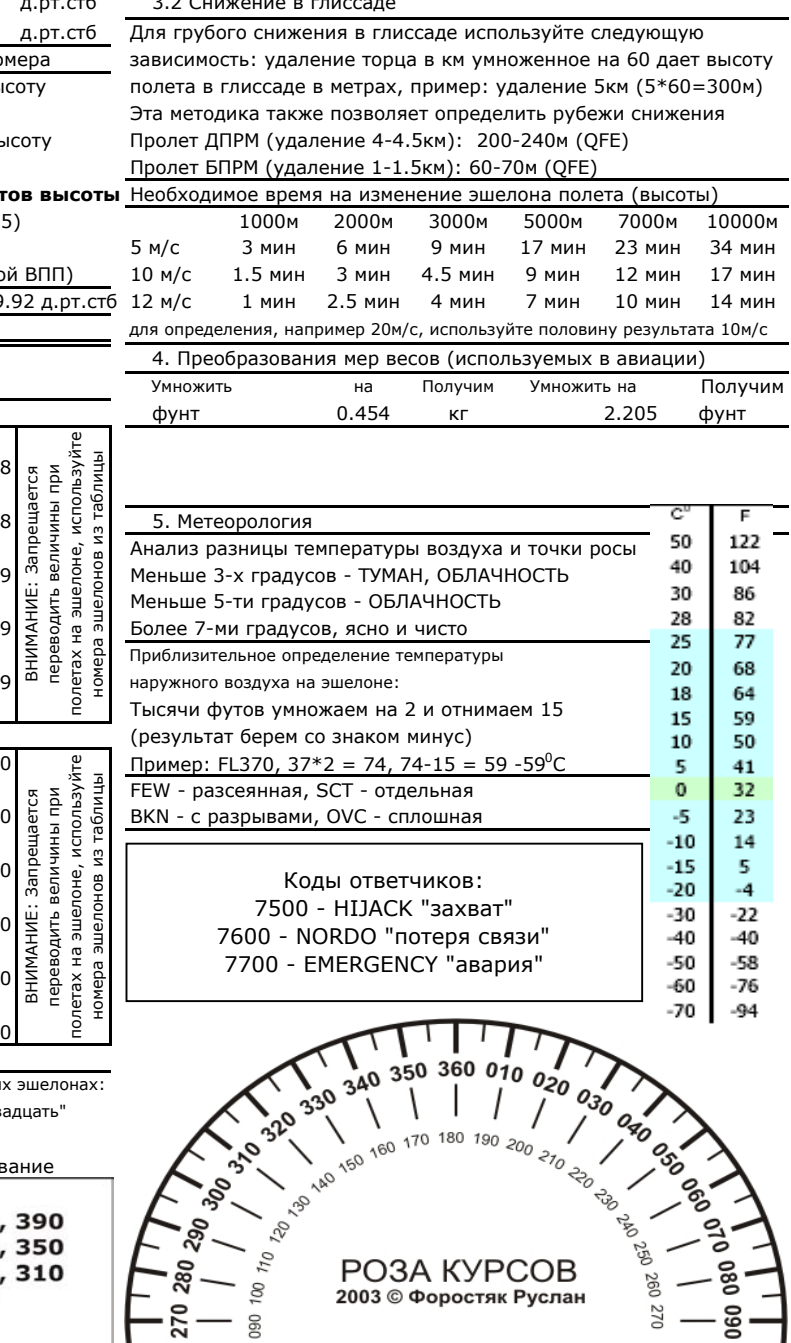

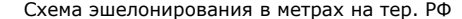

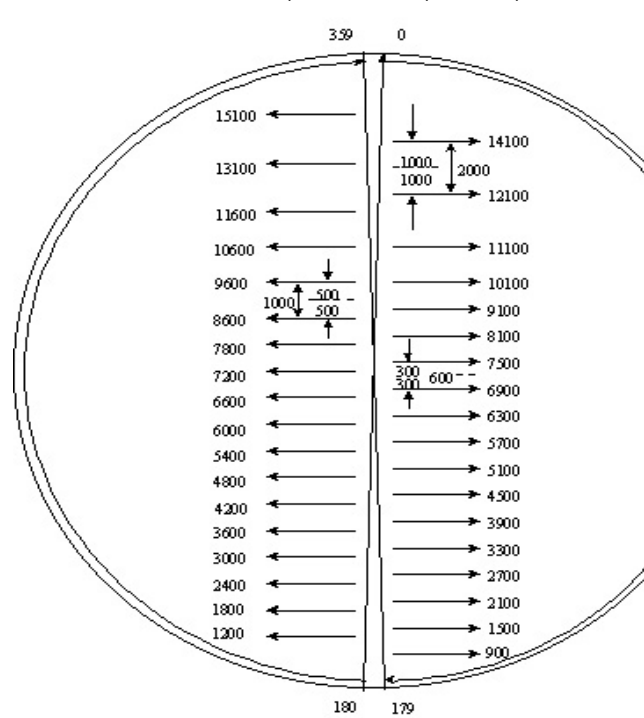

### Пользование таб. в разделе 1.1

### Пользование таб. в разделе 1.3

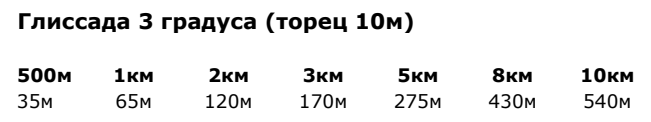

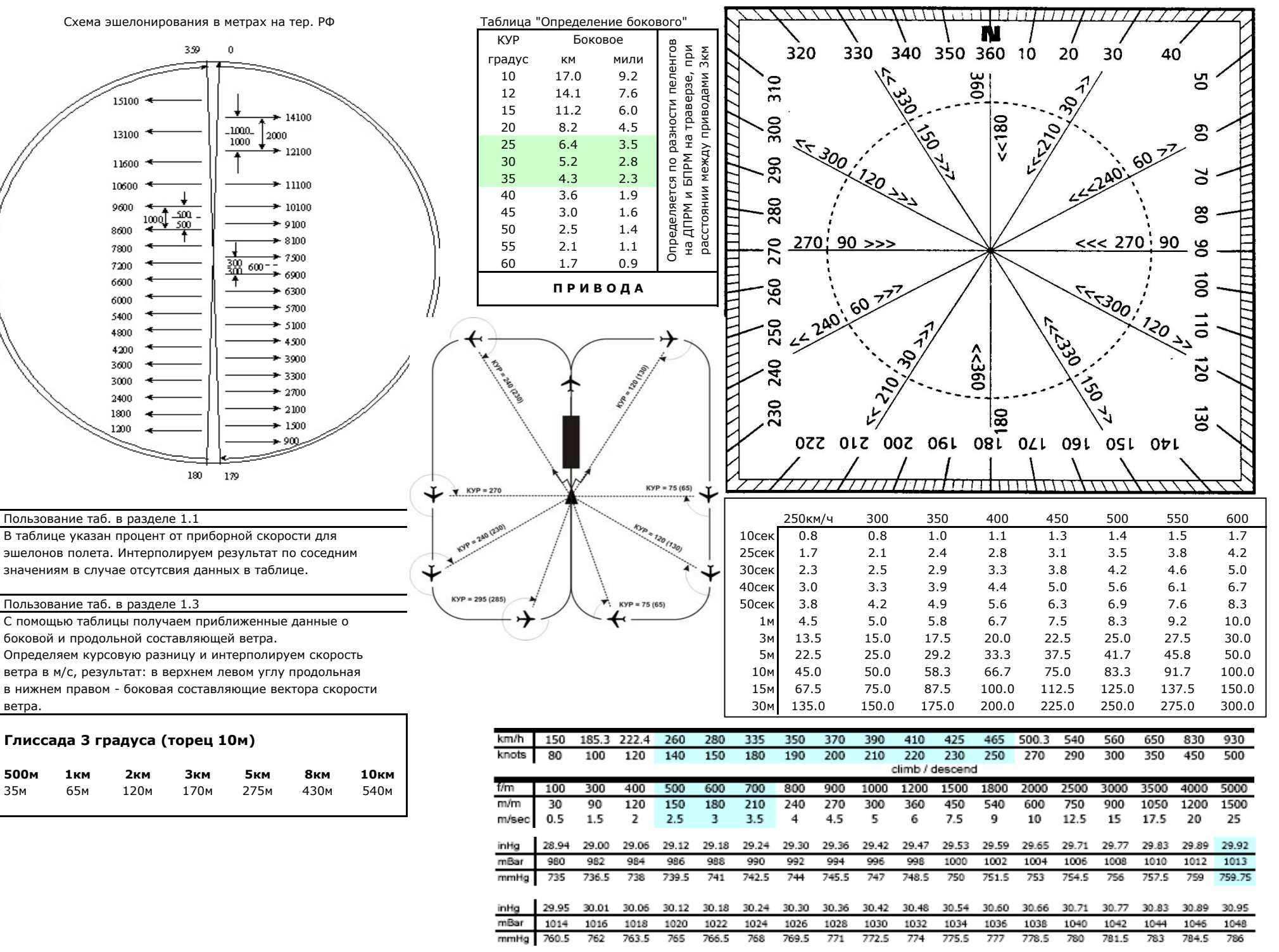